ContextReplace Crack For PC [March-2022]

# [Download](http://evacdir.com/bewitched/solely/creamsicle.Q29udGV4dFJlcGxhY2UQ29?departs&mrscassel=ZG93bmxvYWR8MnFDTm10eWJIeDhNVFkxTkRVMU9UY3dNbng4TWpVM05IeDhLRTBwSUhKbFlXUXRZbXh2WnlCYlJtRnpkQ0JIUlU1ZA)

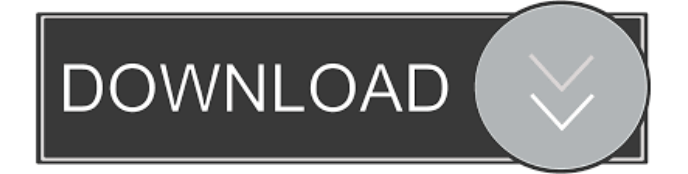

# **ContextReplace Crack Free**

NopCommerce content replacement plugin helps to search the target text string and replace with one provided by you. It helps to find a text string in page content or anywhere in the web pages using a regular expression. Key features: • Easy to install and to use. • Can be installed as a plugin. • Many options for searching. • Can be used to search for a single text string or a whole regular expression. • Can be used to search for text strings in page content or anywhere in the web pages. • Can be used to search for HTML, PDF, and XLS documents. • Can be used to search for images, videos, audio files, and zip archive. • Can be used to search for the regular expression including the sub-expression. • Can be used to search for the text string in URL and email. • Can be used to search for the text string in multilingual pages. • Can be used to search for HTML, PDF, XLS, DOC, DOCX, RTF, TXT, and other formats. • Can be used to search for the text string in a directory structure. • Can be used to search for the text string in file content. • Can be used to find the text string in file names. • Can be used to replace the text string in the files and folder names. • Can be used to replace the text string in the image file names. • Can be used to replace the text string in the document file names. • Can be used to replace the text string in the audio file names. • Can be used to replace the text string in the video file names. • Can be used to replace the text string in the document file names. • Can be used to replace the text string in the PDF file names. • Can be used to replace the text string in the email. • Can be used to replace the text string in the file names. • Can be used to replace the text string in the content of the HTML, DOC, RTF, TXT, and other formats. • Can be used to replace the text string in the file names. • Can be used to replace the text string in the image file names. • Can be used to replace the text string in the document file names. • Can be used to replace the text string in the audio file names. • Can be used to replace the text string

### **ContextReplace Crack With License Key**

FotoFlexer is a simple yet powerful image viewer with a nice user interface. If you are looking for a picture archiving tool which is easy to use with a graphical user interface, the solution is probably PhotoFlexer. It's not really meant to replace any other application, but it is the most convenient tool to examine images, add ratings, and even download new ones. The application is quite simple, at first, with a nice icon, an empty window and the option to load pictures. The control is similar to that of many other programs, with only a couple of shortcuts. On the top right of the window you have a tray icon that keeps you informed of all your downloads and process status, as well as the URL link to your image collection. Clicking on the window opens a nice looking page, where you can sort by date and file size, as well as sort them by rating. The ratings are displayed on a separate page, where you can also mark the pictures that you like. To be honest, it's not really what FotoFlexer is all about, but it's really easy to use. If you have a lot of images on your device, you'll most likely find it a good idea to add them to the application. Last but not least, you can download images as attachments, which is quite important. So, the overall FotoFlexer is a well-designed application, with a very friendly interface, which doesn't take much of your time to find the pictures you're looking for. MIDIMAP 5 is an easy to use music organizer, which will organize your MP3s and convert them into various file formats. The application is not that much different from the mentioned MusicMover or MP3 Transfer. You can use it to convert files, organize playlists, manage multiple tracks, and convert them all into various formats. On the other hand, it's not that much different from the aforementioned, which is why you might want to check it out. You can edit tags and notes, play music in various ways, transfer all your files, download the ones that you've already ripped, convert your tracks to FLAC or OGG, and even search for your file within your collection. MIDIMAP 5 is one of the more powerful solutions to your music organizing problems. LIFE-SCREEN Description: Life-Screen is 1d6a3396d6

## **ContextReplace Crack+ Activator**

#### **What's New in the ContextReplace?**

Want a freeware that let you replace words and text on multiple files. Imagine replacing text on a hundred or more files all at once. Features: + Works on Windows 98 to Windows Vista  $+$  A single key to run the program  $+$  Works on multilingual systems  $+$ CMD based + Replace words on files + Replace text on files + Include text in files + Replace text in files, folders and drives + Works on FOLDERS, DRIVES, SECTIONS, SUBFOLDERS + Works on ITEMS and IMAGES + Direct access to windows explorer context menus + Shows direct path to explorer to change drive and location + Search: In files and folders, Search: In contents + Supports Windows 2000/XP/2003/Vista/7 + Sort by Name, Date, Size, Type, Size + Can replace any word + Can change directory of file + Can replace a word with another word (case sensitive) + Can replace all lines with another string (Regular expressions) + Can change line ending + Can replace spaces + Can include string in files + Can replace any number of strings + Can replace with a single string  $+$  Can replace part of words (from one word to another)  $+$  Can replace part of line (from one line to another) + Can replace part of string (from one part to another) + Replace with words in files, folders and drives + Replace text in files, folders and drives + Can replace text in content (word processor files, websites, email,...) + Can replace text in image (JPEG, BMP, GIF, TIFF,...) + Can replace text in power point presentations + Can replace images (JPEG, BMP, GIF, TIFF,...) + Replace text in text boxes + Replace text on windows desktop + Replace text on windows message box + Support in.txt,.doc,.docx,.xls,.xlsx,.html,.htm,.xml,.ppt,.pptx,.txt,.rtf,.rtfd,.rtf + Support i n.conf,.cfg,.cfg.php,.htaccess,.htpasswd,.htpasswd.php,.php,.php.ini,.php.ini.default,.pw d,.pwd.php,.rrd,.rrd.php,.sql,.sql.php,.ssh,.ssh.php,.xml,.xsl,.xsl.php + Support in.bat,.cmd,.cmd.exe,.cmd.php,.sh,.sh.php,.php.exe Description: Cleverly is a free utility that lets you replace any text

# **System Requirements For ContextReplace:**

OS: Windows 10, Windows 8.1, Windows 7, Windows Vista Processor: Intel Core i3-2100 or later, AMD Athlon X4 870 or later, or compatible 64-bit processor Memory: 4 GB RAM Graphics: Intel HD 4000 or AMD HD 5000 or later, or compatible 64-bit graphics DirectX: Version 11 Storage: 4 GB available space Additional Notes: Some older CPUs may have hardware acceleration for Windows 10 builds, which can improve graphics and game performance.

Related links:

<https://hoverboardndrones.com/viewhtml-crack-for-windows-latest-2022/> <http://www.ossmediterraneo.com/?p=4604> [http://mysleepanddreams.com/abacus-gadget-crack-torrent-activation-code-download](http://mysleepanddreams.com/abacus-gadget-crack-torrent-activation-code-download-win-mac/)[win-mac/](http://mysleepanddreams.com/abacus-gadget-crack-torrent-activation-code-download-win-mac/) <https://elstruplaug.dk/wp-content/uploads/betedys.pdf> <https://www.theblender.it/rainbowcrack-0-6-1-crack/> <https://kiralikofis.com/moonplayer-crack-license-keygen-free-download/?p=23484> [https://420waldoswatches.com/wp](https://420waldoswatches.com/wp-content/uploads/2022/06/DoYourData_Uninstaller_Free.pdf)[content/uploads/2022/06/DoYourData\\_Uninstaller\\_Free.pdf](https://420waldoswatches.com/wp-content/uploads/2022/06/DoYourData_Uninstaller_Free.pdf) [https://gruzovoz777.ru/2022/06/07/desktop-calendar-and-planner-software-crack-incl](https://gruzovoz777.ru/2022/06/07/desktop-calendar-and-planner-software-crack-incl-product-key-mac-win/)[product-key-mac-win/](https://gruzovoz777.ru/2022/06/07/desktop-calendar-and-planner-software-crack-incl-product-key-mac-win/) <https://beinewellnessbuilding.net/wp-content/uploads/2022/06/vivvis.pdf> [https://shalamonduke.com/wp](https://shalamonduke.com/wp-content/uploads/2022/06/Play_Intro_Of_Multiple_MP3_Files_Software.pdf)[content/uploads/2022/06/Play\\_Intro\\_Of\\_Multiple\\_MP3\\_Files\\_Software.pdf](https://shalamonduke.com/wp-content/uploads/2022/06/Play_Intro_Of_Multiple_MP3_Files_Software.pdf) <http://majedarjoke.com/2022/06/07/haveclip-crack-win-mac/> [https://dwfind.org/wp-content/uploads/2022/06/AzSDK\\_HardwareID\\_DLL.pdf](https://dwfind.org/wp-content/uploads/2022/06/AzSDK_HardwareID_DLL.pdf) <http://nynyroof.com/wp-content/uploads/2022/06/tamxand.pdf> <http://hotelthequeen.it/2022/06/07/max-recorder-crack-torrent-activation-code-for-pc/> <https://www.corsisj2000.it/clipboards-crack-download-latest-2022/> <https://purosautospittsburgh.com/?p=28136> [https://technospace.co.in/upload/files/2022/06/eA1Or2KN9acpak5rCztw\\_07\\_bf38a4190](https://technospace.co.in/upload/files/2022/06/eA1Or2KN9acpak5rCztw_07_bf38a419016c7a811bfb900220ad7e02_file.pdf) [16c7a811bfb900220ad7e02\\_file.pdf](https://technospace.co.in/upload/files/2022/06/eA1Or2KN9acpak5rCztw_07_bf38a419016c7a811bfb900220ad7e02_file.pdf) <https://enterpack.ca/wp-content/uploads/2022/06/wesyundi.pdf> [http://humlog.social/upload/files/2022/06/wOFasjZfGrcfKEKd2IhN\\_07\\_a7c392580f00](http://humlog.social/upload/files/2022/06/wOFasjZfGrcfKEKd2IhN_07_a7c392580f00b2c18968dd5762a8feaa_file.pdf) [b2c18968dd5762a8feaa\\_file.pdf](http://humlog.social/upload/files/2022/06/wOFasjZfGrcfKEKd2IhN_07_a7c392580f00b2c18968dd5762a8feaa_file.pdf)

[https://taxi2b.social/upload/files/2022/06/43xiTs1PQNY2wwGUWsPt\\_07\\_bf38a419016](https://taxi2b.social/upload/files/2022/06/43xiTs1PQNY2wwGUWsPt_07_bf38a419016c7a811bfb900220ad7e02_file.pdf) [c7a811bfb900220ad7e02\\_file.pdf](https://taxi2b.social/upload/files/2022/06/43xiTs1PQNY2wwGUWsPt_07_bf38a419016c7a811bfb900220ad7e02_file.pdf)